**Mail Entry & Payment Technology**

# **Full-Service Training**

**MAILER SCORECARD**

### **Agenda**

### **Full-Service Verifications & Reports**

- Full-Service Program Overview
- Full-Service Verification Overview
- Full-Service Verifications
- Other Metrics on the Electronic Verifications tab
- **U Verification Recap**
- Mailer Scorecard & Mail Quality Reports

**Mail Entry & Payment Technology**

### **Full-Service Overview**

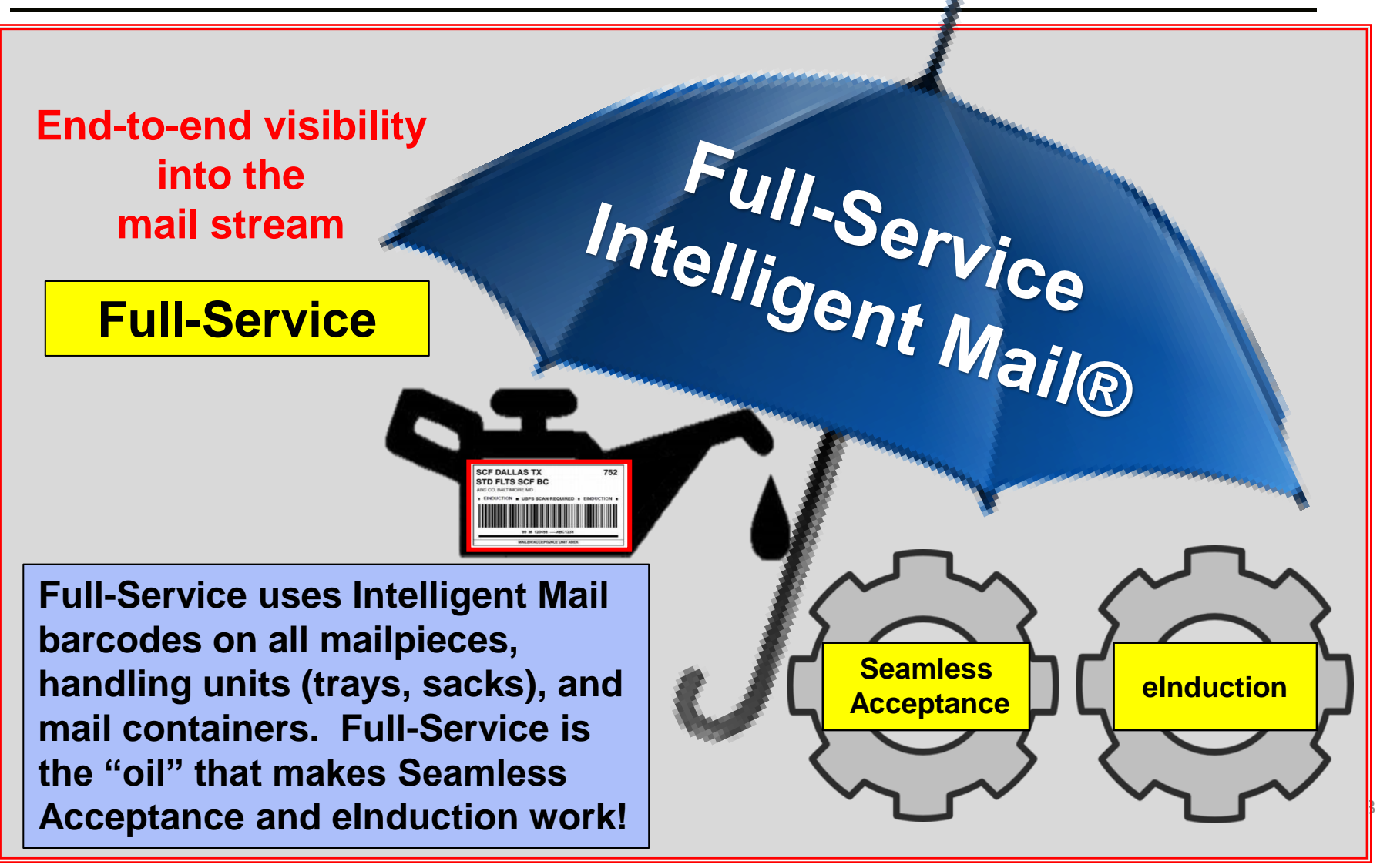

**Mail Entry & Payment Technology**

### **Full-Service Overview**

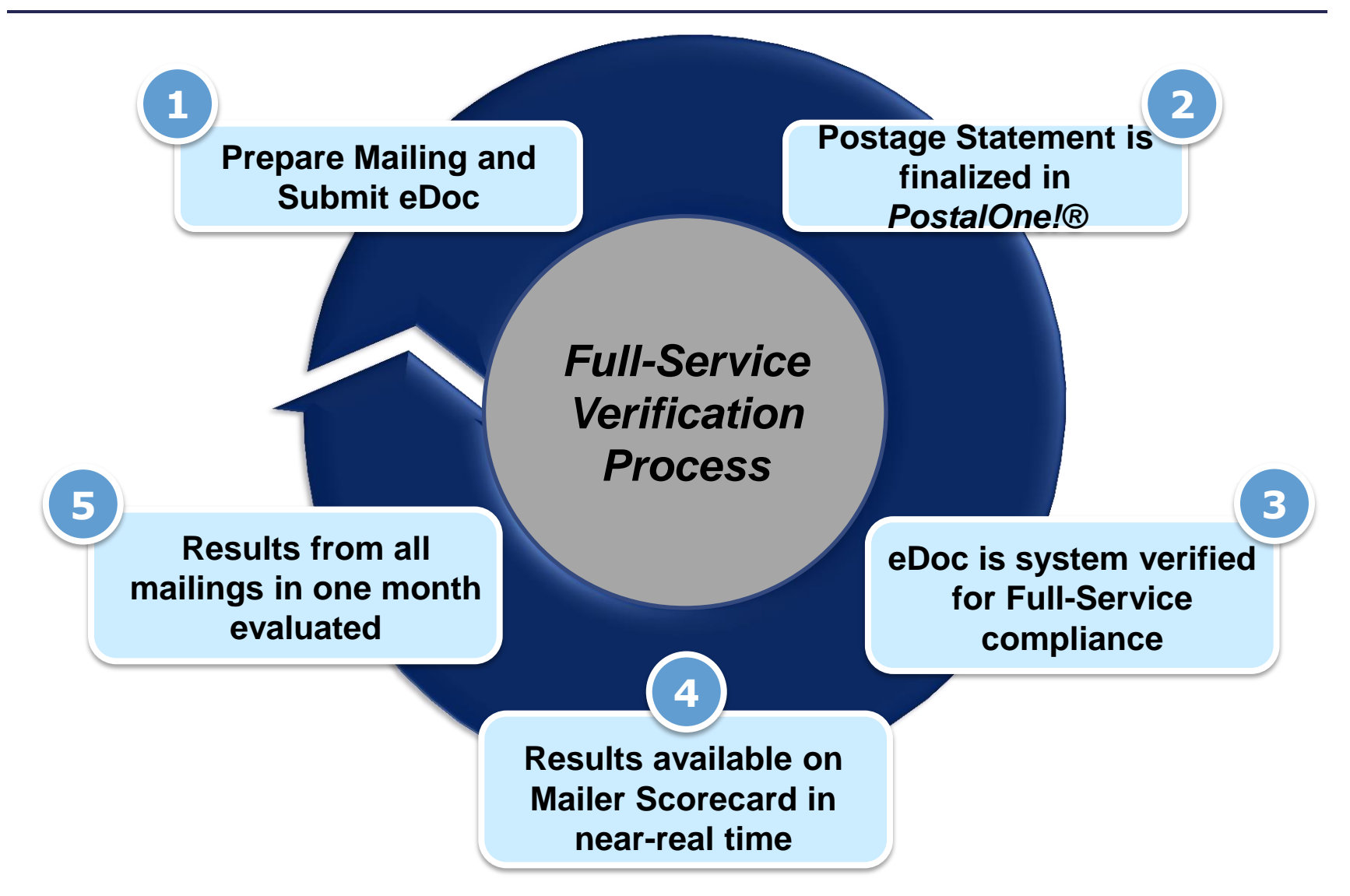

### **Full-Service Overview**

### **Intelligent Mail Constant Mail and Security Constant Article District Constant Article District Constant Constant Constant Constant Constant Constant Constant Constant Constant Constant Constant Constant Constant Consta Barcodes**

- **Mailpieces:** apply unique barcode to identify each postcard, letter and flat
- **Handling Units:** apply unique barcode on each tray, tub or sack
- **Containers: apply unique barcode** on placards for containers when required

### **Components of an IMb™ required for all Full-Service mail pieces**

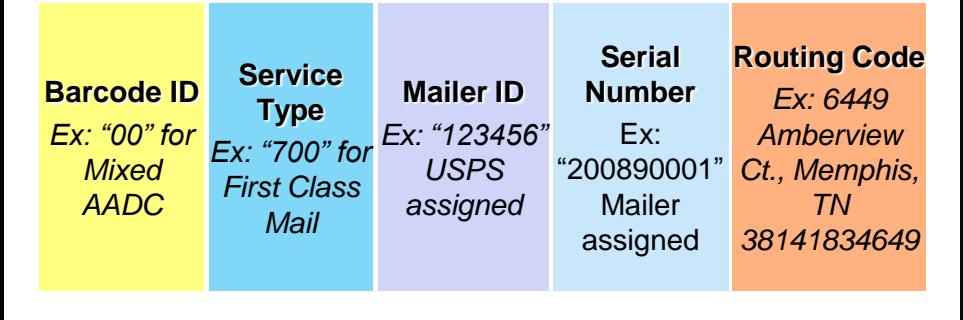

- Mailer submits postage statement information electronically
- Identifies eDoc Submitter, Mail Owner, and Mail Preparer/Mail Service Provider
- **If** Includes detailed information for each piece, handling unit, and container

### **4 ways that mailers can submit eDoc:**

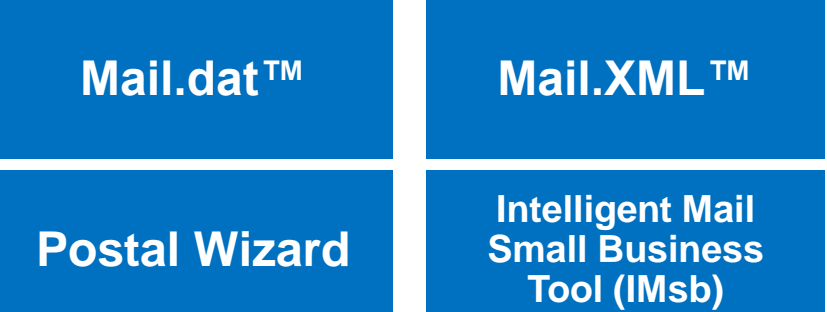

### **Full-Service Verification Overview**

#### **Full-Service Verifications**

- Some of the key elements in the eDoc used to measure Full-Service mail quality include**:**
	- Mailer ID (MID)
	- Service Type ID (STID)
	- Barcode Uniqueness
	- **Entry Facility**
	- Identification of By/For relationship
	- Tray linkage if preparing copal mailings

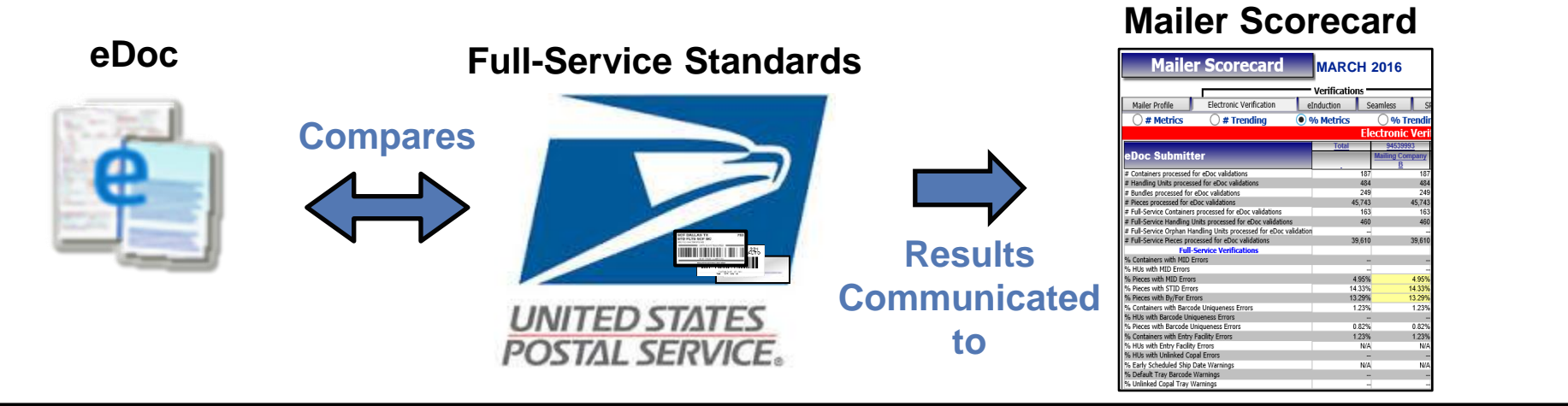

### **What is the Mailer Scorecard?**

**Mailer Profile** 

**Electronic Verification** 

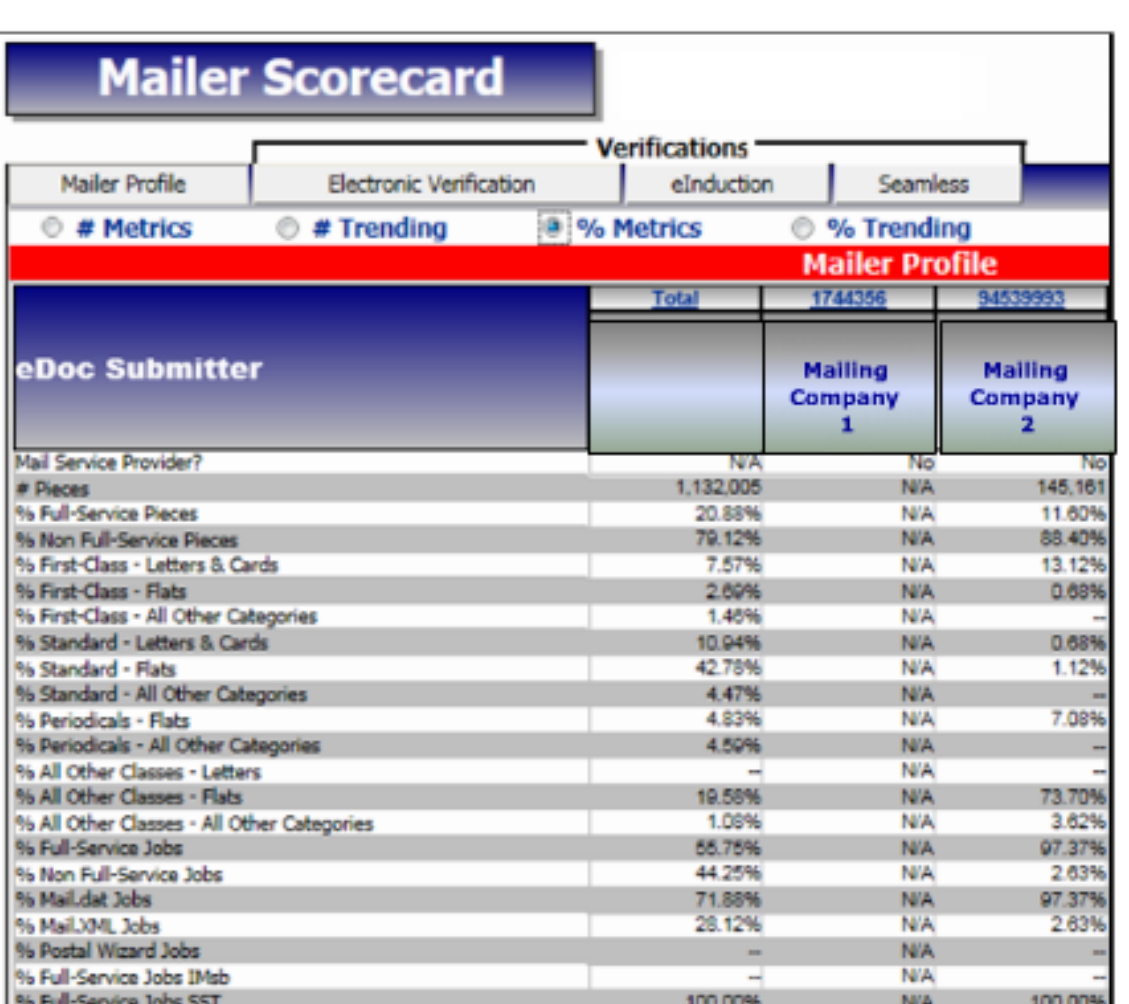

- eInduction
	- **Provides dashboard** view of results of letter and flat mailing activity with USPS over a calendar month

**Seamless** 

- Available for both eDoc submitter and Mail Owner
- Presents results of mail quality verifications across Full-Service, eInduction, and Seamless Acceptance initiatives

### **Full-Service Verification Overview**

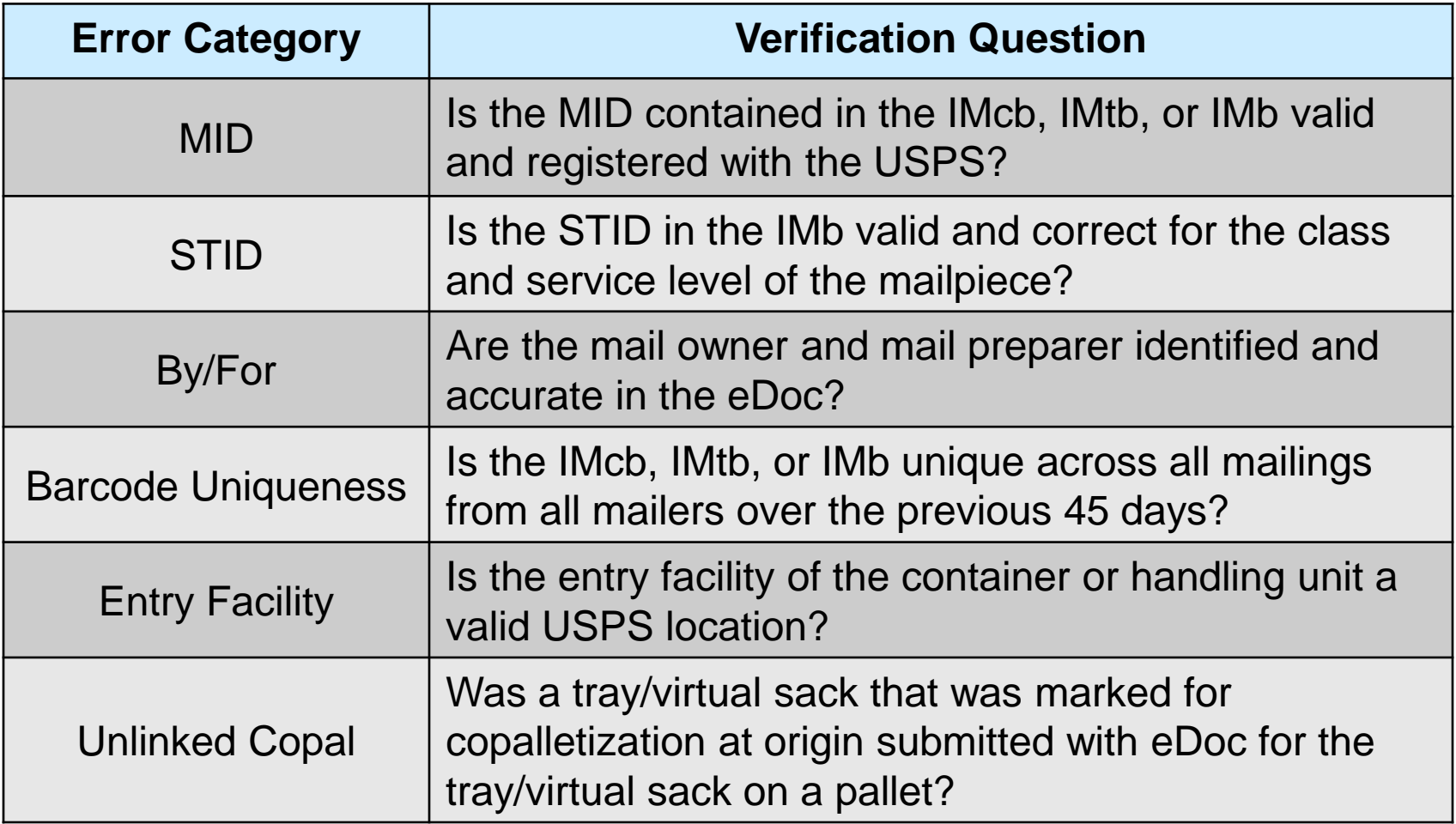

### **Full-Service Verification Overview**

### **Mailer Scorecard: Electronic Verification Tab**

**Volume Data**  Container, handling unit, and piece count provided in eDoc

#### **Full-Service Verifications**

Results of verifications performed on information provided in eDoc

#### **Other Electronic Verification Metrics**

Additional program validations that do not currently result in additional postage assessment

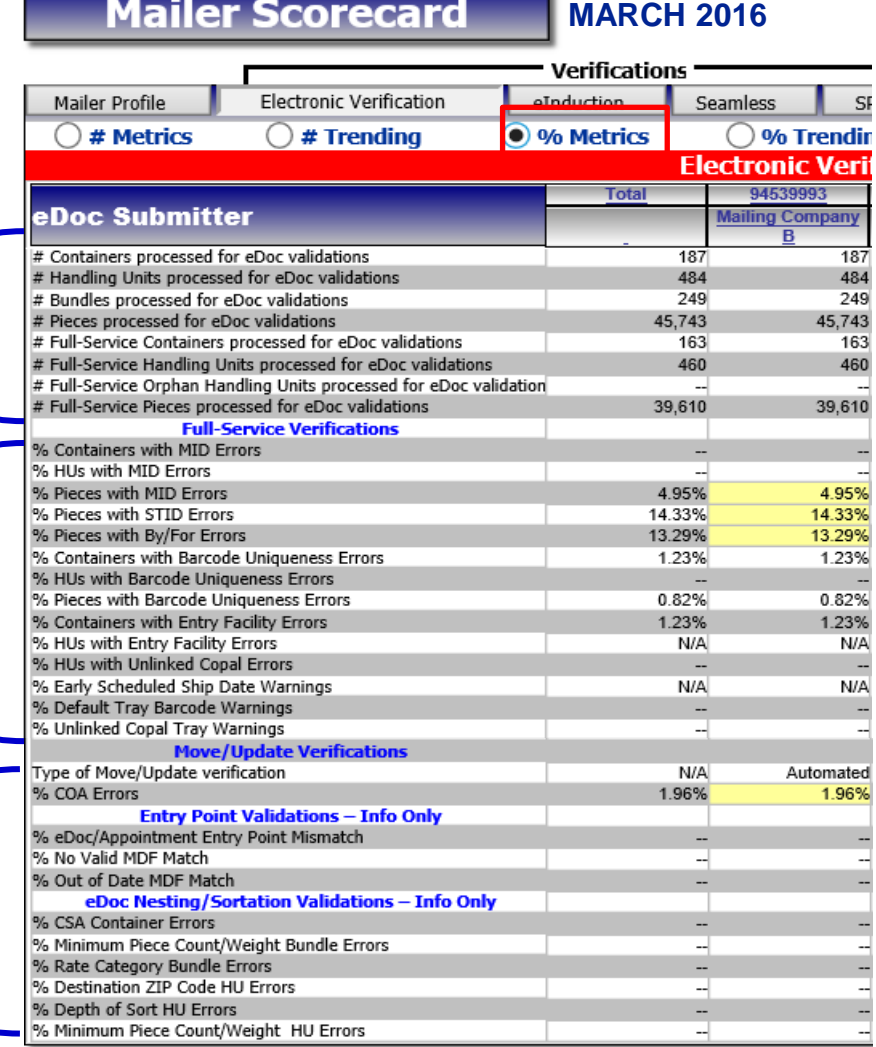

### **% MID Errors (Container, HU, Piece)**

#### **What are they?**

When the Mailer ID in the IMcb, IMtb, or IMb is not assigned by the USPS and is invalid, or cannot be found

#### **Example**

An alleged MID contained in a IMcb, as listed in the eDoc, is found to not be assigned by the USPS

> **Postage assessment threshold:** 2%

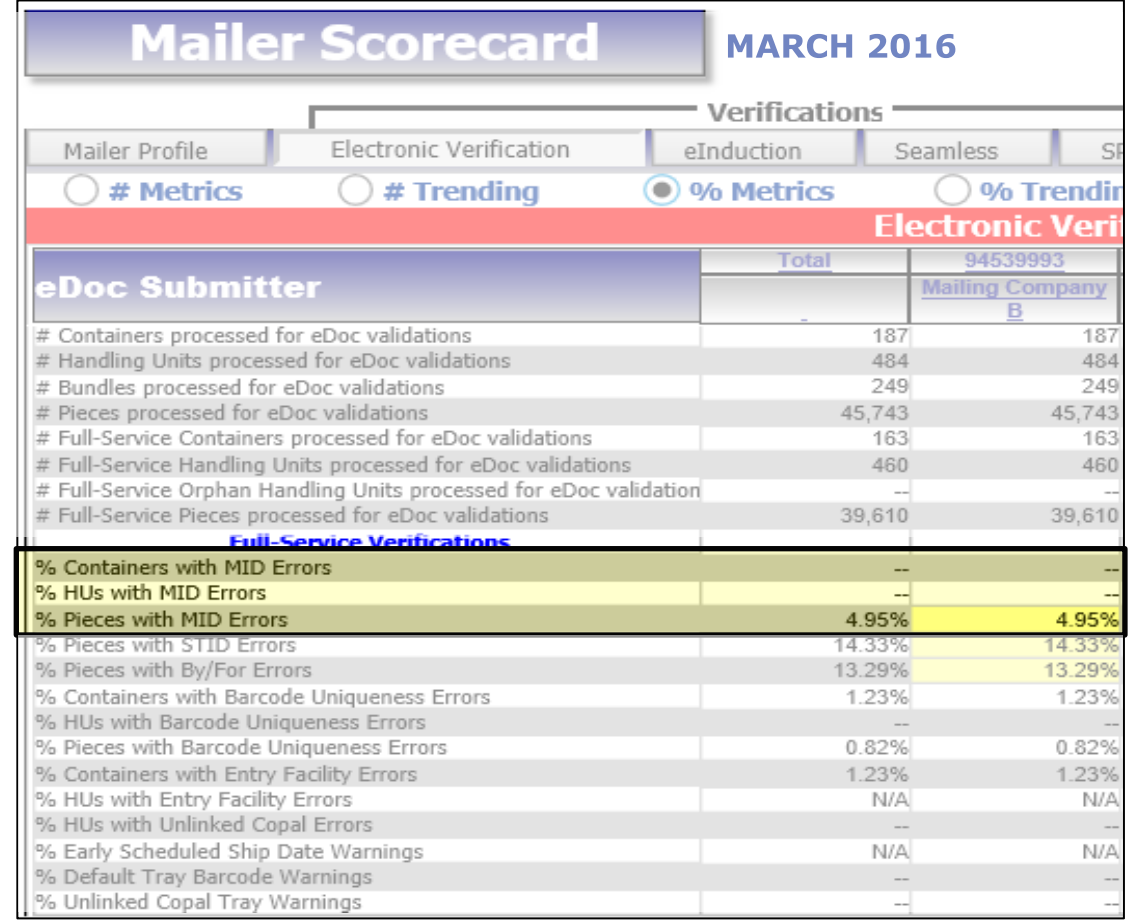

### **% Service Type ID (STID) Errors**

#### **What are they?**

When the STID listed in the eDoc, as provided in the IMb, is not valid

#### **Or**

The STID doesn't match the mail class or service level of the mailpiece as listed in the eDoc

#### **Example**

The STID on a mailpiece identifies the piece as a basic service piece, but the eDoc says it is a Full-Service piece

> **Postage assessment threshold:** 2%

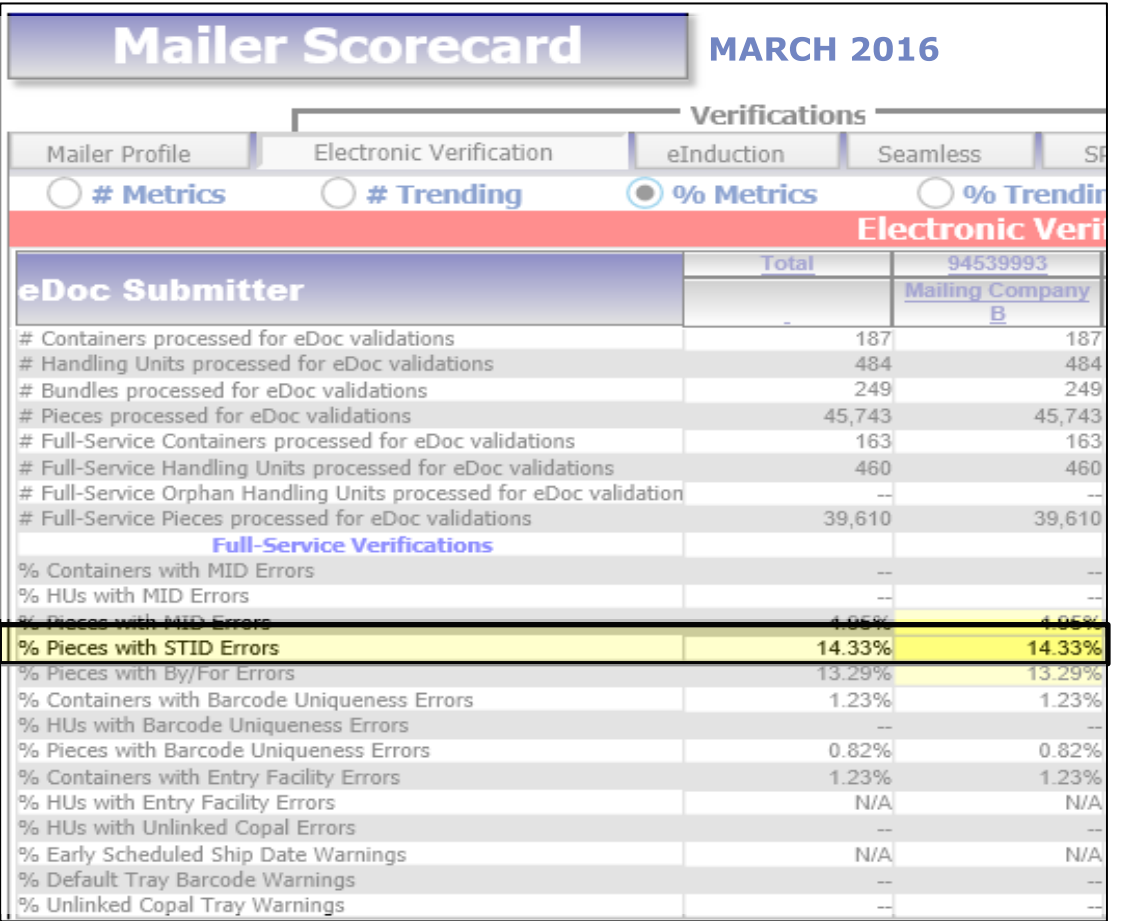

For more details on STID errors, review the Publication for Streamlined Mail Acceptance for Letters and Flats

### **% By/For Errors What are they?**

When a mailing with greater than 5000 pieces for a single Mail owner doesn't represent the Mail Owner and/or Mail Preparer properly in the eDoc

#### **Example**

A mail preparer has a mailing containing 5500 pieces from a single Mail Owner and doesn't provide the Mail owner MID, CRID, Permit or Publication Number in the eDoc

> **Postage assessment threshold:** 5% (unless customized)

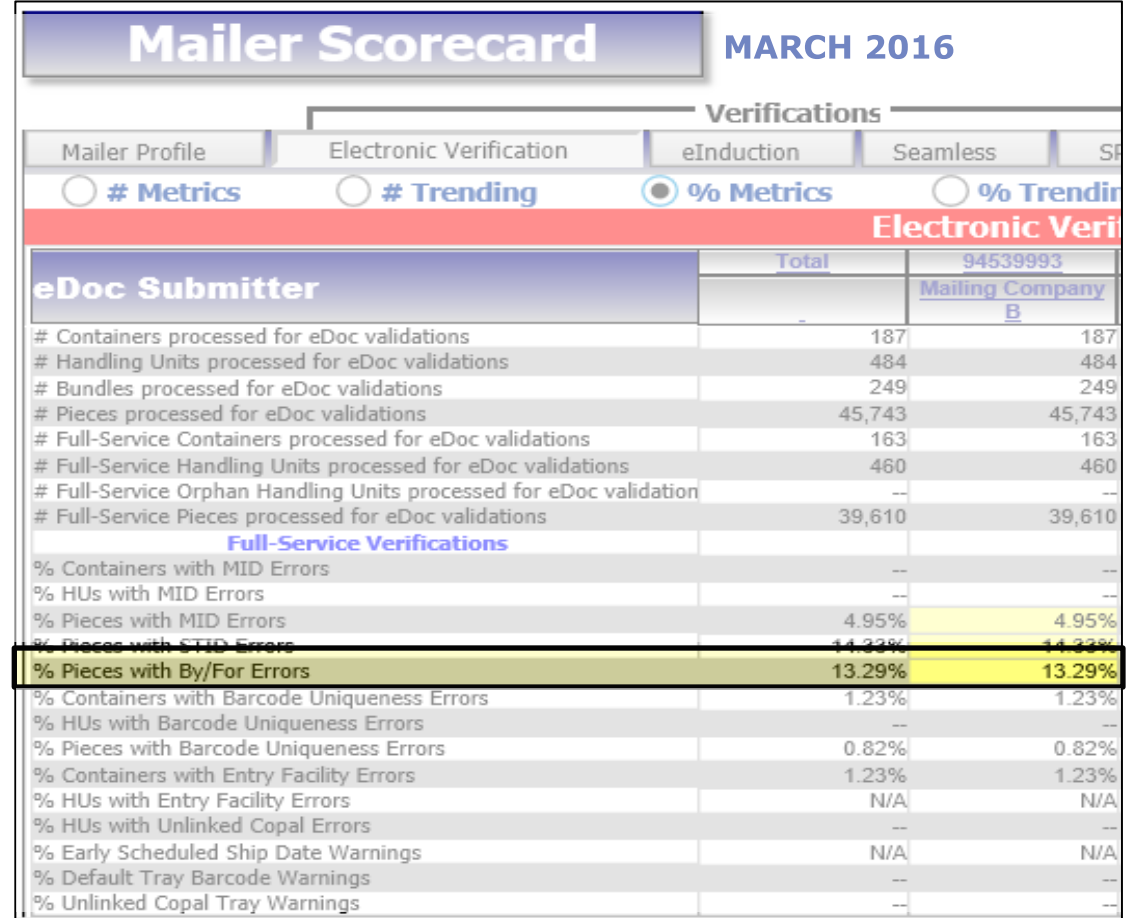

For more details on By/For errors, review the Publication for Streamlined Mail Acceptance for Letters and Flats

### **What causes By/For Errors?**

- 1) Mail Owner/Preparer is invalid or missing.
	- Mail Owner/Mail Preparer was not identified in the eDoc
	- Mail Owner/Mail Preparer MID, CRID, or permit information provided in the eDoc was invalid
- 2) Mail Owner and Mail Preparer were identified in the eDoc as the same business entity
- 3) Mail Owner CRID or permit/MID associated to the CRID was used to identify a Mail Preparer in an eDoc within the past 90 days

#### **% Barcode Uniqueness (Container, HU, Piece) Errors**

#### **What are they?**

When an IMcb, IMtb, or IMb is not unique across all mailings from all mailers over the previous 45 days from the Postage Statement Mailing Date that was provided in eDoc

#### **Example**

A mailing's Postage Statement Mailing Date was July 10<sup>th</sup>, and the Mail Preparer used the same IMcb for a mailing on August 18th

> **Postage assessment threshold:** 2%

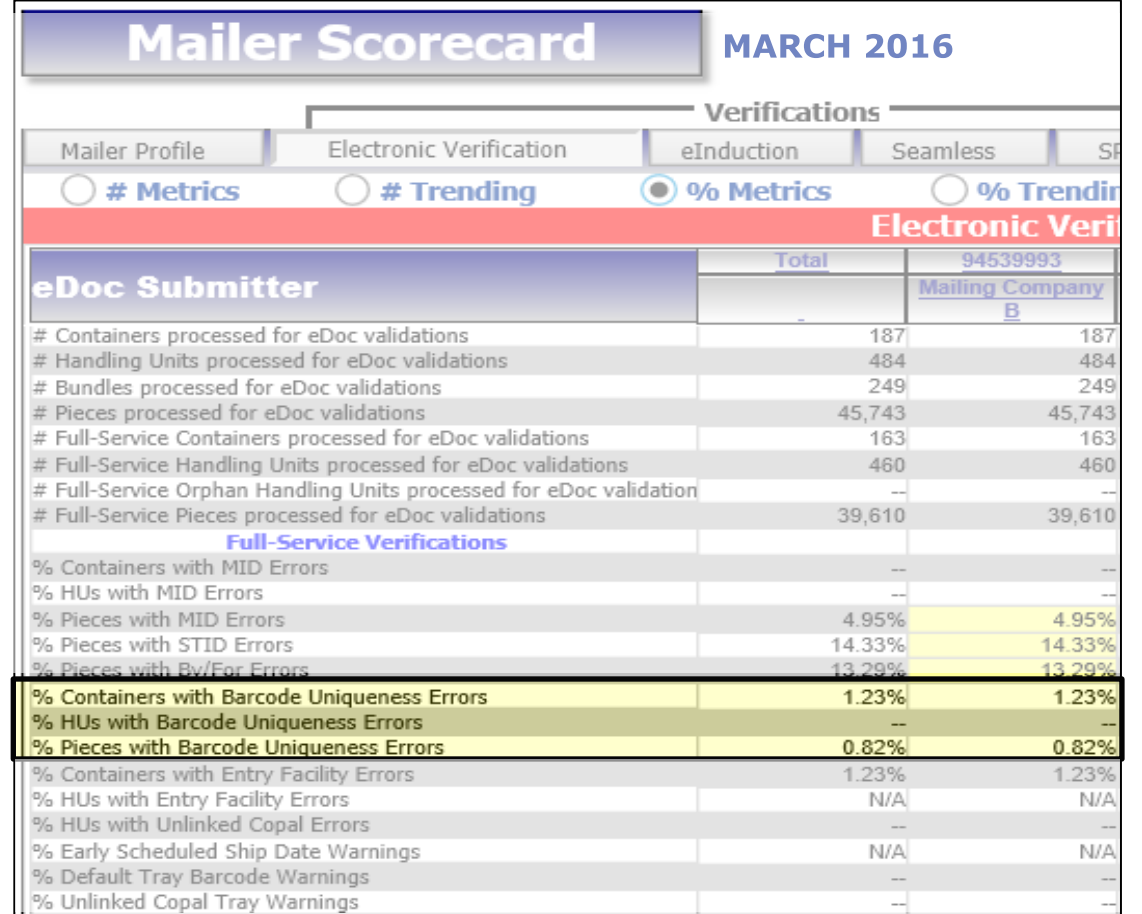

For more details on Barcode Uniqueness errors, review the Publication for Streamlined Mail Acceptance for Letters and Flats

### **% Entry Facility (Container, HU) Errors**

**What are they?** 

When the eDoc Locale Key or Postal Code of a Full-Service container or orphan Handling Unit does not does not exist in the Mail Direction File (MDF) or the Facilities Database (FDB)

#### **Example**

The entry facility identified by the Locale Key for the container within the eDoc was unknown

> **Postage assessment threshold:** 2%

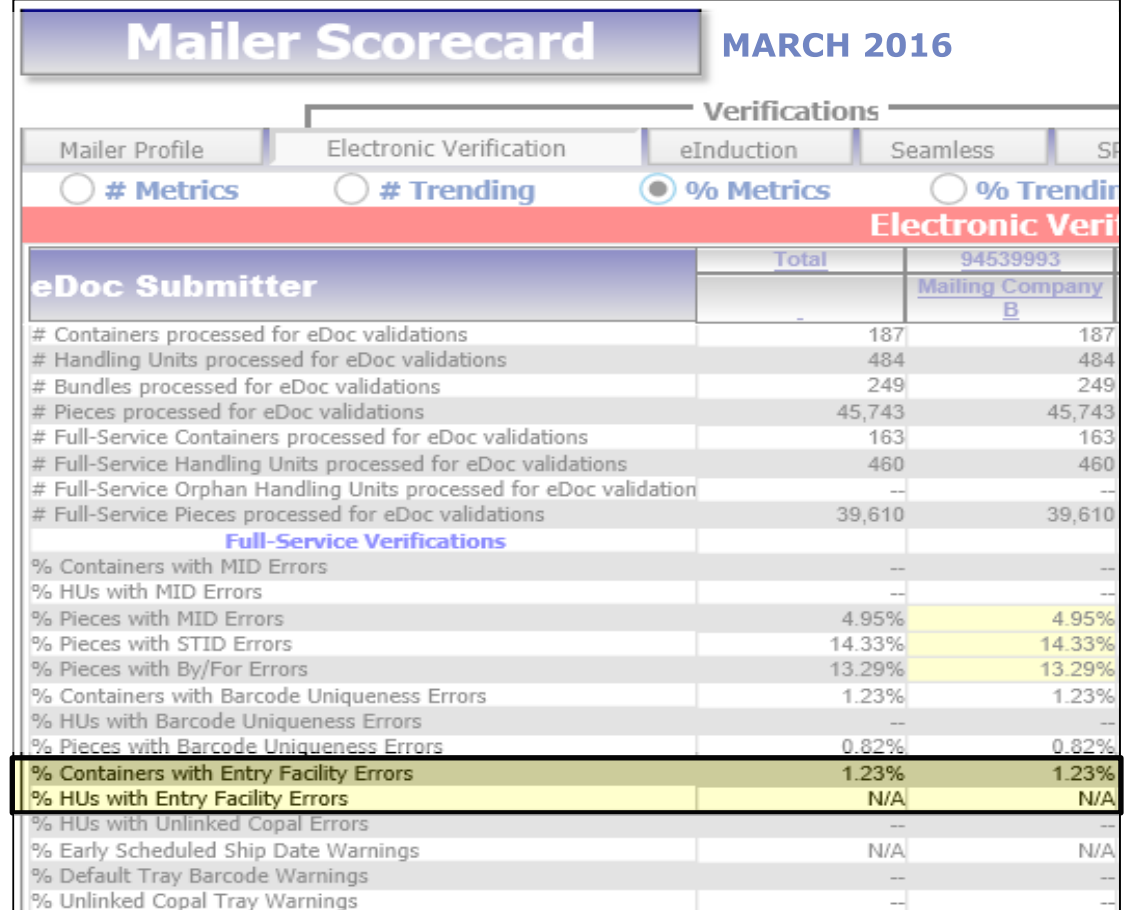

For more details on Entry Facility errors, review the Publication for Streamlined Mail **Acceptance for Letters and Flats** 

### **% Unlinked Copal Errors What are they?**

When a tray or sack marked for co-palletization in the eDoc of an originating mailer is not accounted for on the consolidator's eDoc within 14 days

#### **Example**

An origin copal eDoc was submitted but the trays from the origin job were not submitted for the consolidator job within the 14 day window

**Postage assessment** 

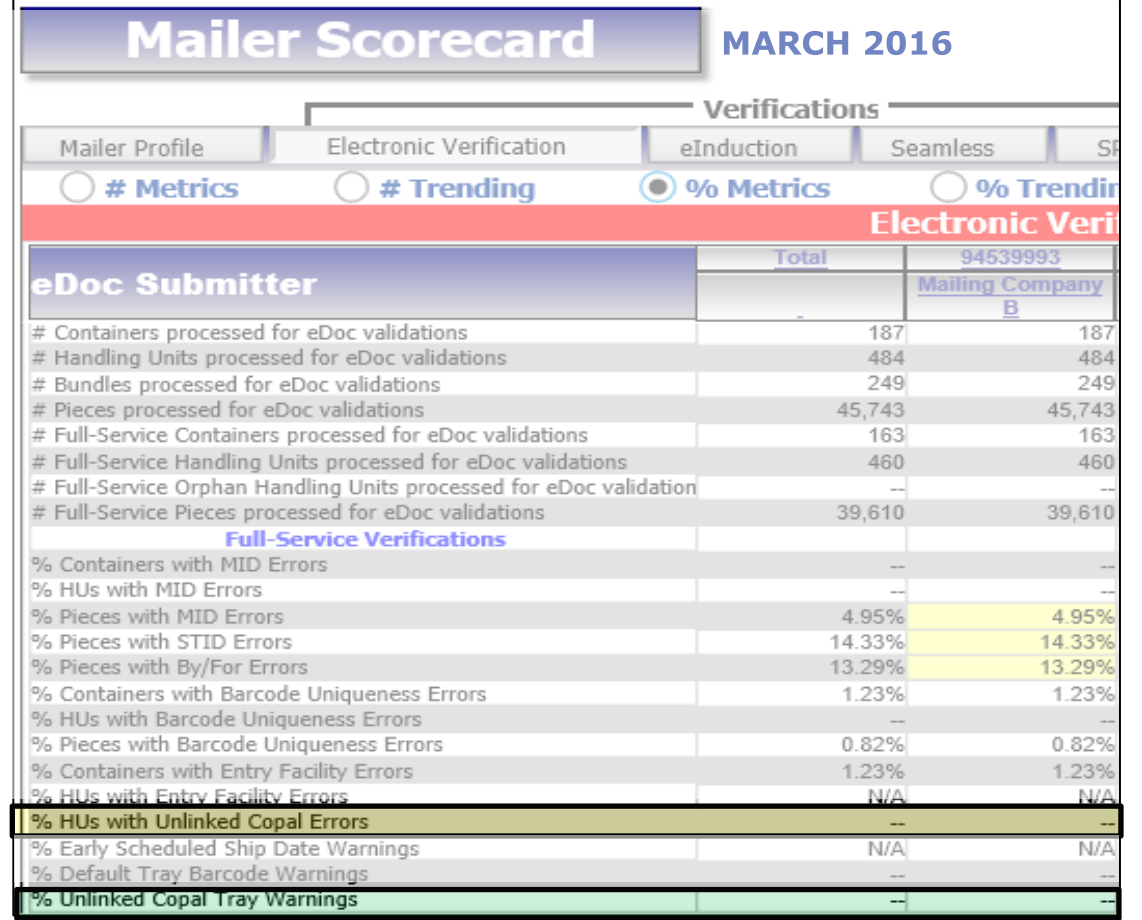

**threshold:** 5% For more details on Unlinked Copal errors, review the Publication for Streamlined Mail Acceptance for Letters and Flats

## **Other Metrics on the Electronic Verifications Tab**

**1**

**1. Move/Update Validations\***: checks for the number of change of address errors

**2. Entry Point Validations\*:** checks the correctness of the entry facility provided in eDoc against the Mail Direction File

**3. eDoc Nesting/Sortation Validations\*:** checks the nesting/sortation in the eDoc against labeling lists and presort rules

\* Only applies when a mailer is preparing more than **75%** of their volume as Full-Service

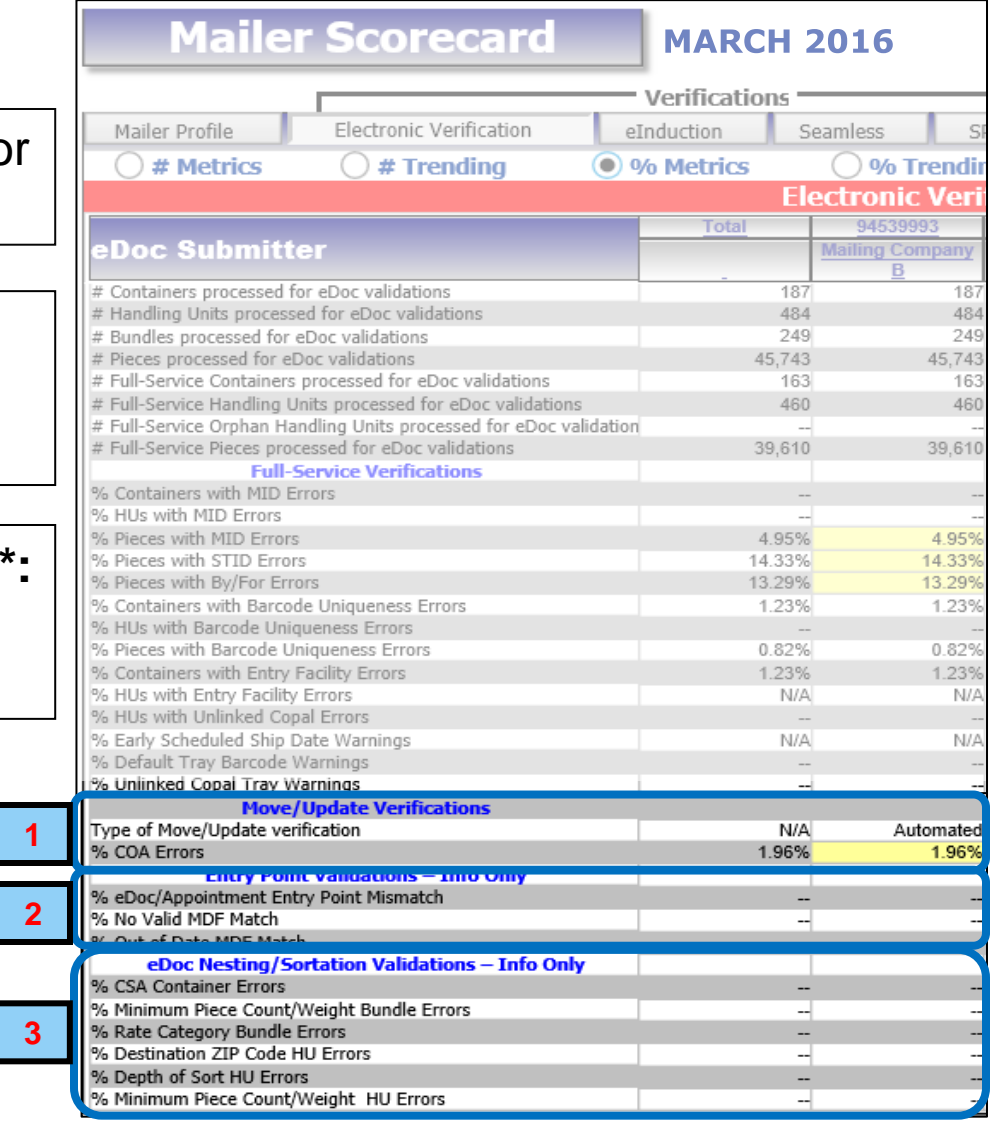

## **Other Metrics on the Electronic Verifications Tab**

### **Move Update Validation**

 A Move Update error occurs when a piece scan has an outdated delivery address and the COA on file existed between 95 days and 18 months of the postage statement finalization date.

### **Move Update standards applies to:**

- **First-Class Mail (presorted or** automation prices)
- First-Class Package Service Parcel Select Lightweight
- Standard Mail
- **Periodical Mail**
- Mixed mailings that pertain to at least one of the previous categories

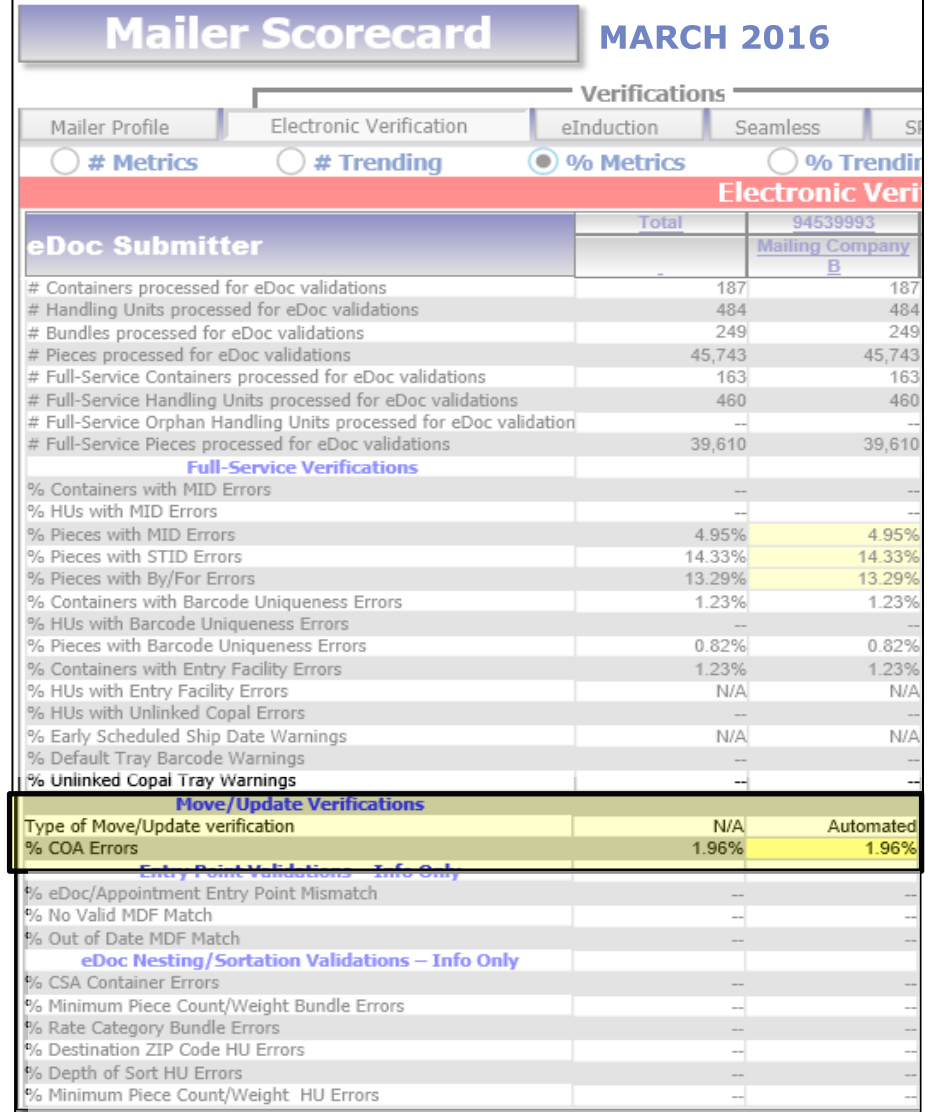

### **Full Service Verification Error Information**

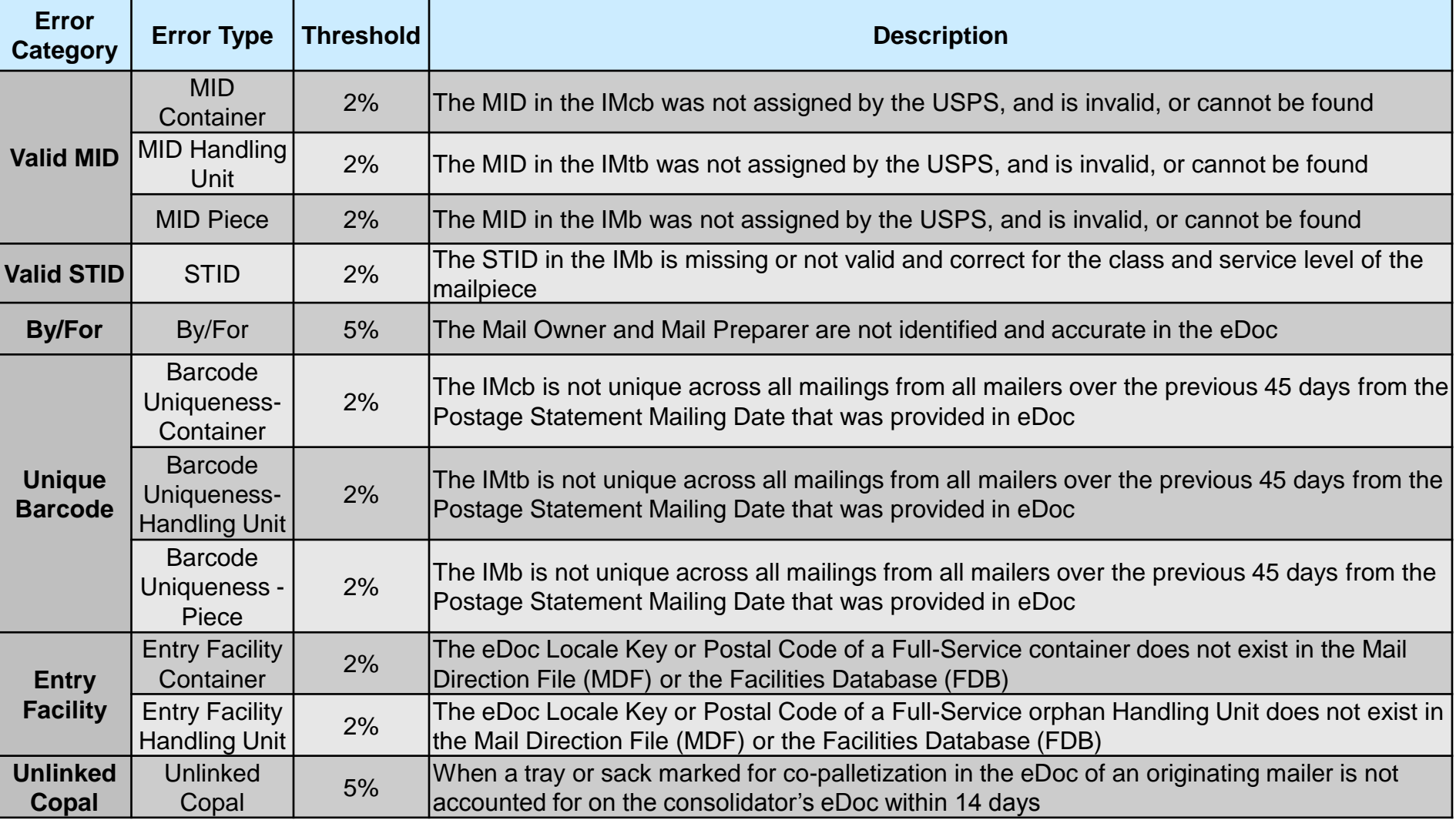

### **Mailer Scorecard & Mail Quality Reports**

#### **Mailer Access to the Mailer Scorecard via Business Customer Gateway (BCG):**

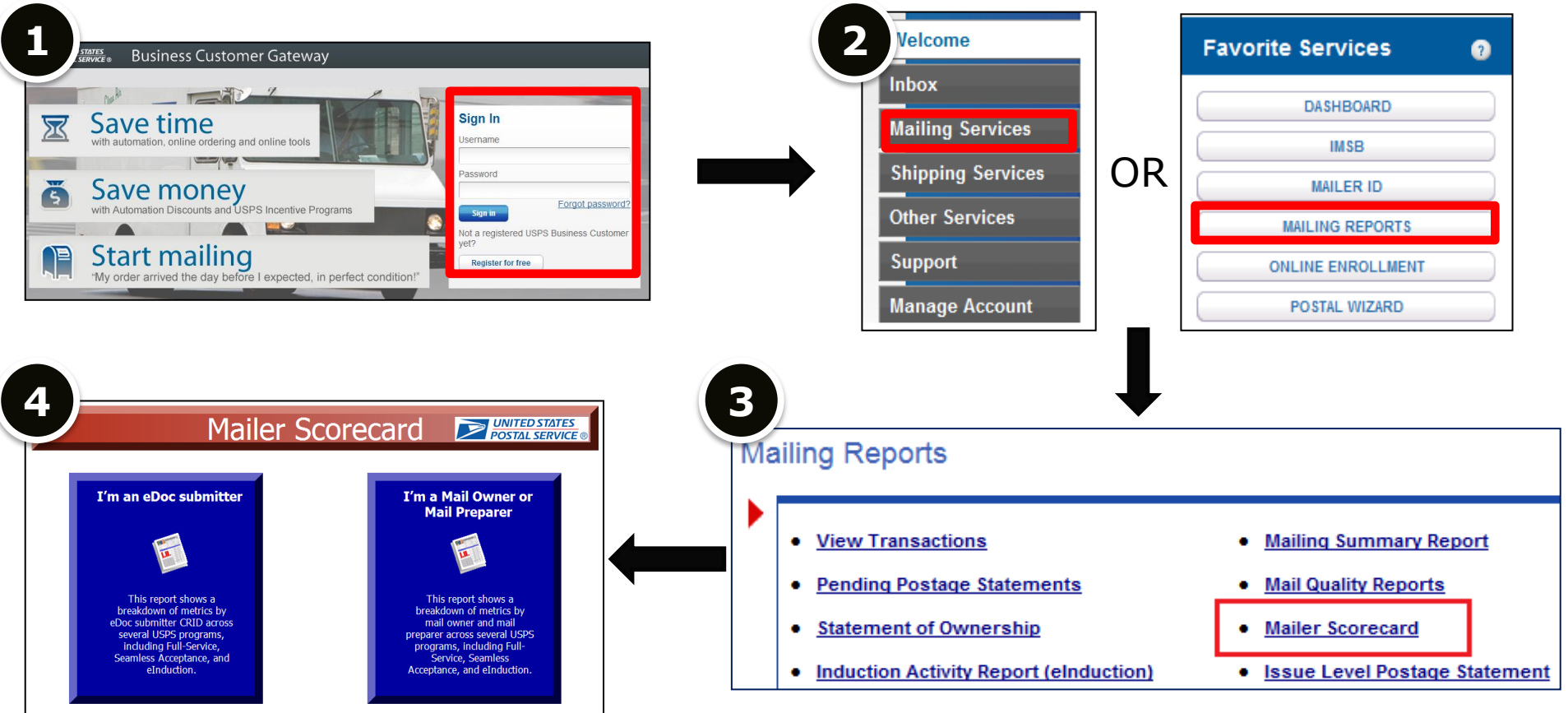

### **Mailer Scorecard & Mail Quality Reports**

#### **Run the Mailer Scorecard Report:**

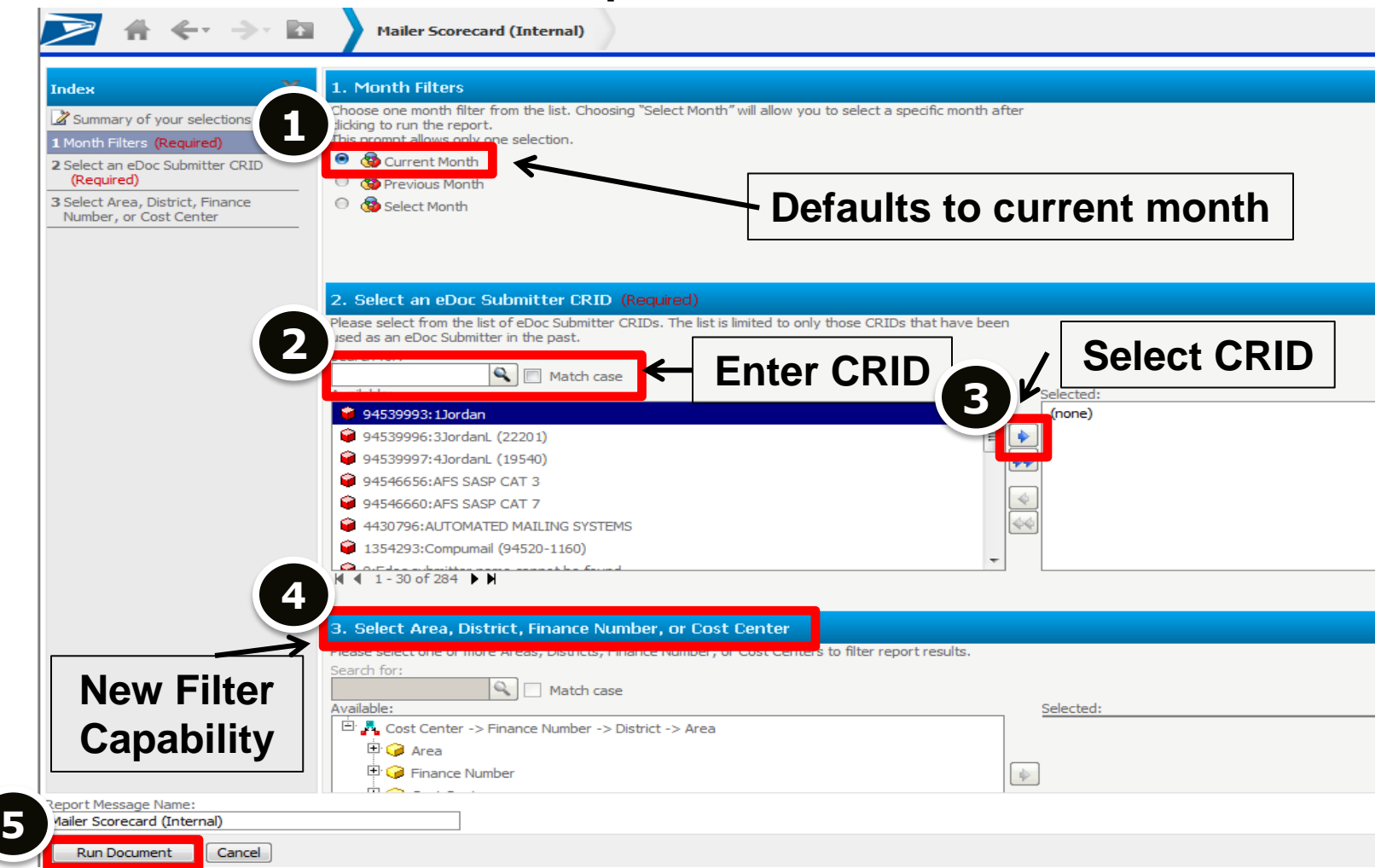

### **Additional Resources**

### **Getting Started with Intelligent Mail**

<http://beta.postalpro.usps.com/mailing#cat-subsection-0>

#### **Business Customer Gateway**

<https://gateway.usps.com/eAdmin/view/signin>

#### **Publication for Seamless Acceptance for Letters and Flats**

<http://beta.postalpro.usps.com/node/581>

#### **Contact your local Business Mail Entry Unit for assistance!**

<https://ribbs.usps.gov/locators/find-bme.cfm>